### **Chapter 7: Queues**

**Data Abstraction & Problem Solving with C++ Fifth Edition by Frank M. Carrano**

Copyright © 2007 Pearson Education, Inc. Publishing as Pearson Addison-Wesley. Ver. 5.0.

## **The Abstract Data Type Queue**

### • A queue

- New items enter at the back, or rear, of the queue
- Items leave from the front of the queue
- First-in, first-out (FIFO) property
- The first item inserted into a queue is the first item to leave

#### 2 Copyright © 2007 Pearson Education, Inc. Publishing as Pearson Addison-Wesley. Ver. 5.0.

### **The Abstract Data Type Queue**

• Queues

 $\mathbf{\hat{v}}$ 

- Are appropriate for many real-world situations • Example: A line to buy a movie ticket
- Have applications in computer science
	- Example: A request to print a document
- Simulation

1 Copyright © 2007 Pearson Education, Inc. Publishing as Pear

• A study to see how to reduce the wait involved in an application

# **The Abstract Data Type Queue**

- ADT queue operations
	- Create an empty queue
	- Destroy a queue
	- Determine whether a queue is empty
	- Add a new item to the queue
	- Remove the item that was added earliest
	- Retrieve the item that was added earliest

2007 Pearson Education Addison-Wesley. Ver. 5.0

### **The Abstract Data Type Queue**

• Operation Contract for the ADT Queue isEmpty():boolean {query} enqueue(in newItem:QueueItemType) throw QueueException dequeue() throw QueueException dequeue(out queueFront:QueueItemType) throw QueueException getFront(out queueFront:QueueItemType) {query} throw QueueException

5 Copyright © 2007 Pearson Education, Inc. Publishing as Pearson Addison-Wesley. Ver. 5.0.

### **The Abstract Data Type Queue**

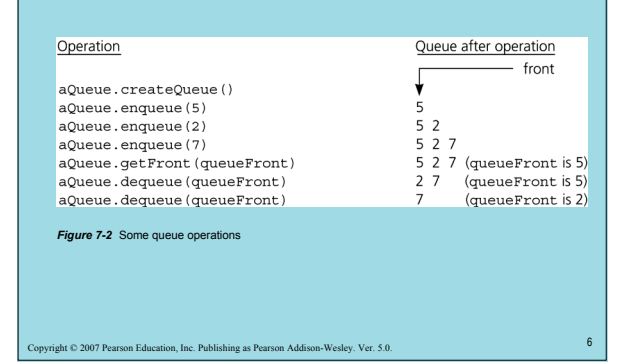

### **Reading a String of Characters**

- A queue can retain characters in the order in which they are typed aQueue.createQueue()
	- **while** (not end of line)
	- { Read a new character ch
	- aQueue.enqueue(ch)
	- } // end while

Fight © 2007 Pearson Education, Inc. Publishing as Pearson Add

• Once the characters are in a queue, the system can process them as necessary

### **Recognizing Palindromes**

- A palindrome
	- A string of characters that reads the same from left to right as its does from right to left
- To recognize a palindrome, you can use a queue in conjunction with a stack
	- A stack reverses the order of occurrences
	- A queue preserves the order of occurrences

es Copyright Copyright Copyright Pearson, Inc. Publishing as Pear

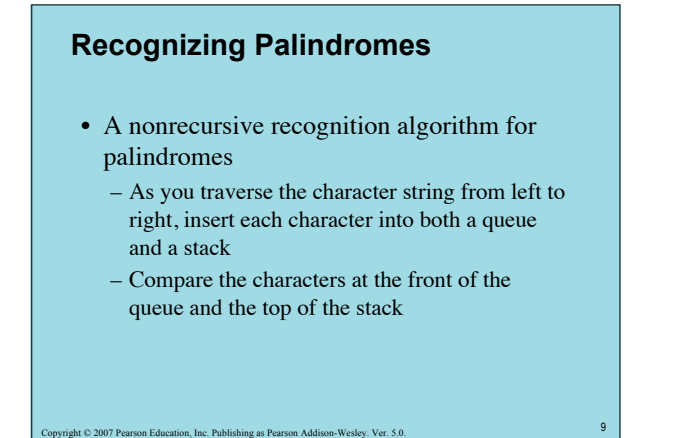

### **Recognizing Palindromes** String: abcbd Queue: abcbd front back *Figure 7-3* The results of inserting a string into both a queue and a stack  $_{\rm b}^{\rm d}$ Stack:  $\leftarrow$  top  $\overline{b}$ <br>a 10 Copyright © 2007 Pearson Education, Inc. Publishing as Pearson Addison-Wesley. Ver. 5.0.

## **Implementations of the ADT Queue**

- An array-based implementation
- Possible implementations of a pointer-based queue
	- A linear linked list with two external references

- A reference to the front
- A reference to the back
- A circular linked list with one external reference
	- A reference to the back

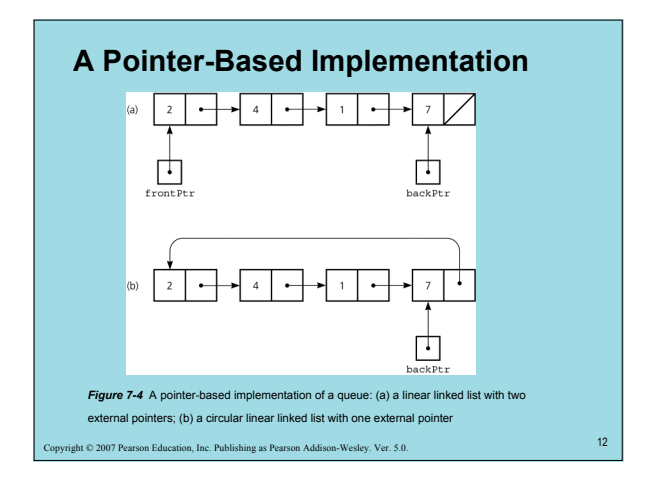

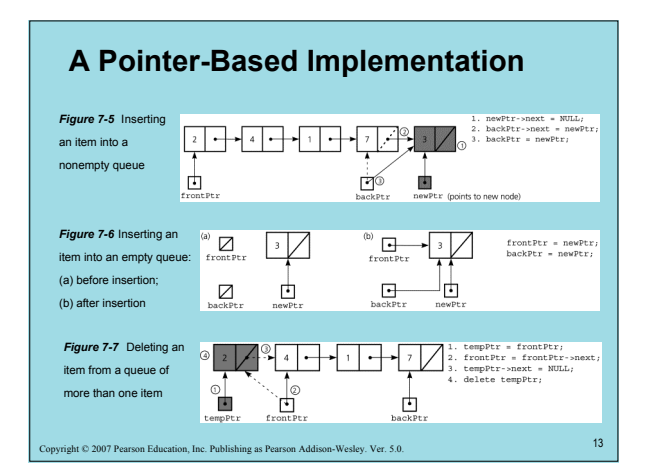

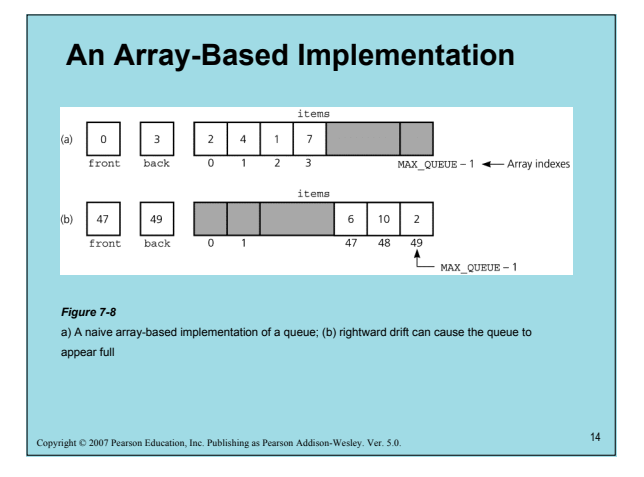

# **An Array-Based Implementation**

• A circular array

 $\frac{1}{2}$ ht © 2007 Pears

- Eliminates the problem of rightward drift
- BUT front and back cannot be used to distinguish between queue-full and queueempty conditions

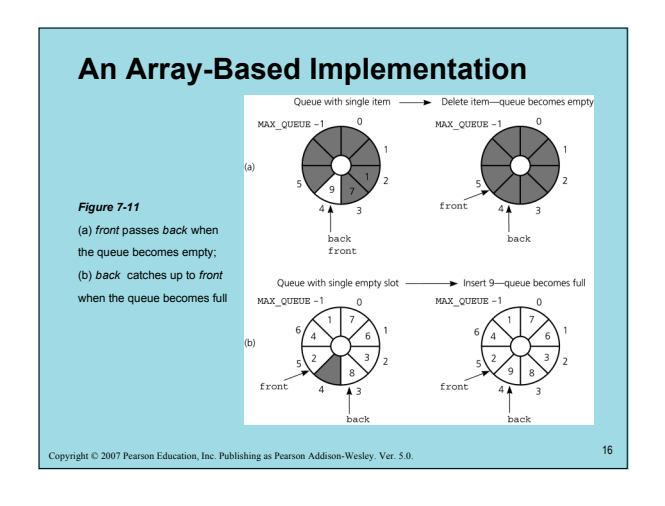

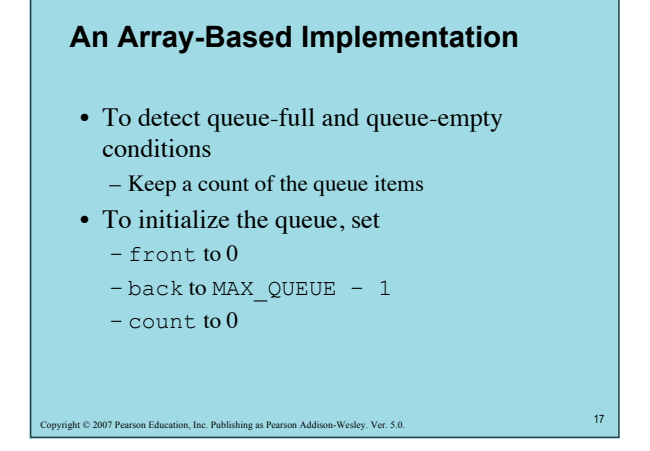

# **An Array-Based Implementation**

- Inserting into a queue  $back = (back+1) % MAX_QUEUE;$ items[back] = newItem; ++count;
- Deleting from a queue front =  $(front+1)$  % MAX QUEUE; --count;

#### 18 Copyright © 2007 Pearson Education, Inc. Publishing as Pearson Addison-Wesley. Ver. 5.0.

# **An Array-Based Implementation**

Variations of the array-based implementation

ight © 2007 Pearson Educa

- 1. Use a flag isFull to distinguish between the full and empty conditions
- 2. Declare MAX\_QUEUE + 1 locations for the array items, but use only MAX\_QUEUE of them for queue items

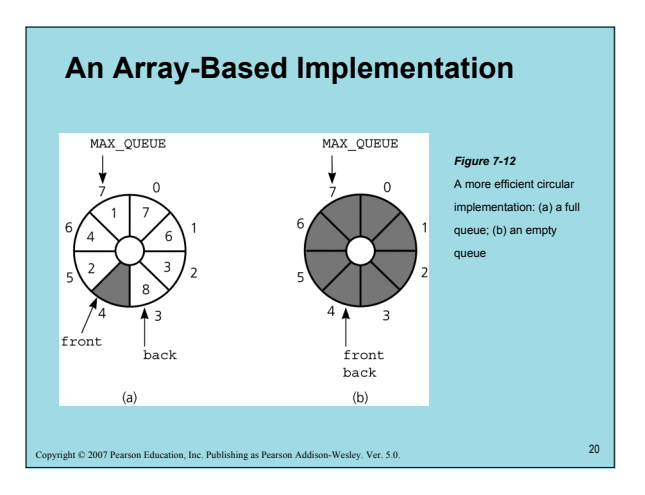

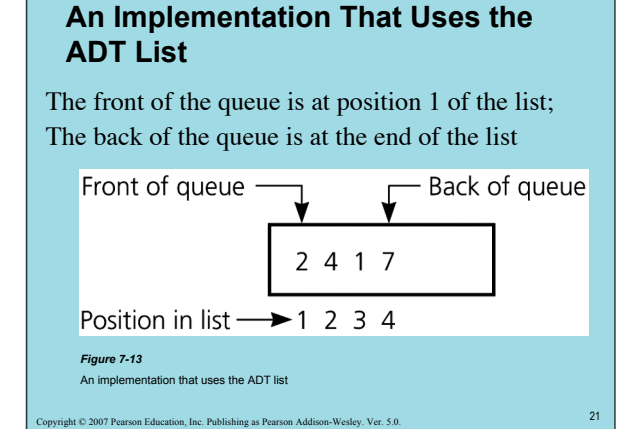

## **An Implementation That Uses the ADT List**

22 Copyright © 2007 Pearson Education, Inc. Publishing as Pearson Addison-Wesley. Ver. 5.0.

- aList enqueue() aList.insert(aList.getLength()+1, newItem)
- dequeue() aList.remove(1)
- getFront(queueFront) aList.retrieve(1, queueFront)

## **The Standard Template Library Class** *queue*

- Some operations in the STL queue – Enqueue and dequeue operations are called
	- push and pop, respectively, as for a stack – The back method returns a reference to the
	- last item – The size method returns the number of items
- An adaptor container
	- Implemented using a more basic container type – The default queue container class is deque

23 Copyright © 2007 Pearson Education, Inc. Publishing as Pearson Addison-Wesley. Ver. 5.0.

**Comparing Implementations**

- Fixed size versus dynamic size
	- A statically allocated array-based implementation
		- Fixed-size queue that can get full
		- Prevents the enqueue operation from adding an item to the queue, if the array is full
	- A dynamically allocated array-based
	- implementation or a pointer-based implementation • No size restriction on the queue

24 Son Addison-Wesley. Ver. 5.0

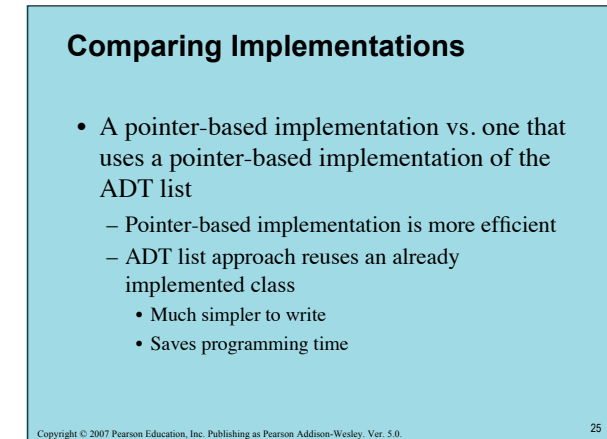

# **A Summary of Position-Oriented ADTs**

- Position-oriented ADTs
	- List
	- Stack
	- Queue
- Stacks and queues – Only the end positions can be accessed

26 Copyright © 2007 Pearson Education, Inc. Publishing as Pearson Addison-Wesley. Ver. 5.0.

- Lists
	- All positions can be accessed

## **A Summary of Position-Oriented ADTs**

- Stacks and queues are very similar
	- Operations of stacks and queues can be paired off as

ended the 2007 Pearson Education, Inc. Publishing as Pearson Addison-Wesley. Ver. 5.0.<br>27

- •createStack and createQueue
- Stack isEmpty and queue isEmpty
- •push and enqueue
- •pop and dequeue
- Stack getTop and queue getFront

# **A Summary of Position-Oriented ADTs**

- ADT list operations generalize stack and queue operations
	- getLength
	- insert
	- remove
	- retrieve

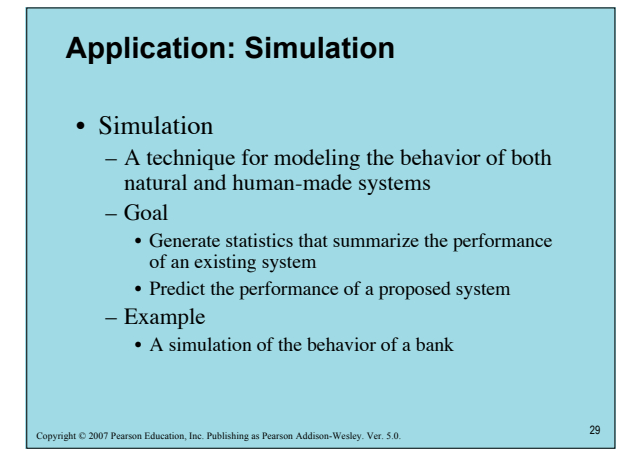

### **Application: Simulation**  $\circledcirc$ Å *Figure 7-14* A bank line at  $time = 0$ time (a) 0; (b) 12; (c) 20; (d) 38  $\fbox{time = 12}$  $\fbox{time} = 20$ λŶ  $\bullet$ Å 30 Copyright © 2007 Pearson Education, Inc. Publishing as Pearson Addison-Wesley. Ver. 5.0.

# **Application: Simulation**

- A time-driven simulation
	- Simulated time advances by one time unit
	- The time of an event is determined randomly and compared with the simulated time

31 Copyright © 2007 Pearson Education, Inc. Publishing as Pearson Addison-Wesley. Ver. 5.0.

# **Application: Simulation**

- An event-driven simulation
	- Simulated time advances to time of next event
	- Events are generated by using a mathematical model based on statistics and probability

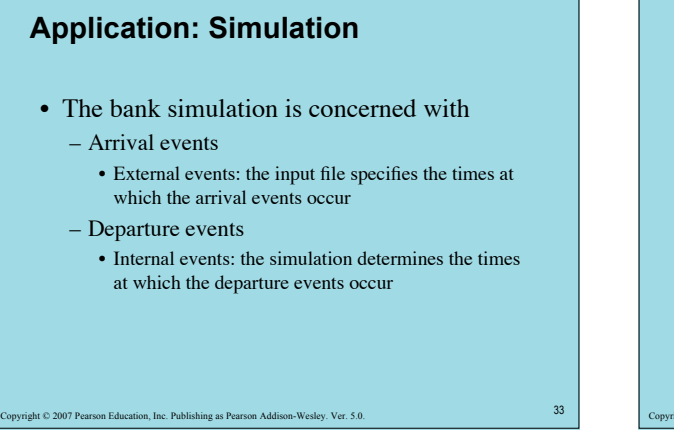

## **Application: Simulation**

- Bank simulation is event-driven and uses an event list
	- Keeps track of arrival and departure events that will occur but have not occurred yet
	- Contains at most one arrival event and one departure event

34 Copyright © 2007 Pearson Education, Inc. Publishing as Pearson Addison-Wesley. Ver. 5.0.

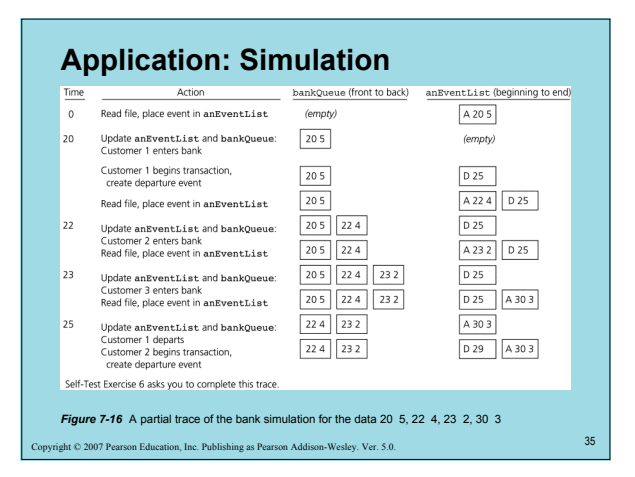

### **Summary**

- The definition of the queue operations gives the ADT queue first-in, first-out (FIFO) behavior
- A pointer-based implementation of a queue uses either
	- A circular linked list

ght © 2007 Pearson Education, Inc. Publishing as Pearson Addison-Wesley. Ver. 5.0.

– A linear linked list with both a head pointer and a tail pointer

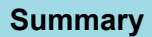

- A circular array eliminates the problem of rightward drift in an array-based implementation
- To distinguish between the queue-full and queue-empty conditions in a circular array – Count the number of items in the queue

37 Copyright © 2007 Pearson Education, Inc. Publishing as Pearson Addison-Wesley. Ver. 5.0.

- Use an isFull flag
- Leave one array location empty

# **Summary**

- Simulations
	- In a time-driven simulation
	- Time advances by one time unit
	- In an event-driven simulation
		- Time advances to the time of the next event
	- To implement an event-driven simulation, you maintain an event list that contains events that have not yet occurred